# **[Simulationsgestützte Optimierung](https://core.ac.uk/display/197591236?utm_source=pdf&utm_medium=banner&utm_campaign=pdf-decoration-v1) von heterogenen Systemen**

**A. Schneider**<sup>1</sup> **, P. Schneider**1**, D. Peters**2**, W. Jakob**<sup>3</sup> **, A. Quinte**<sup>3</sup>

<sup>1</sup>Fraunhofer-Institut für Integrierte Schaltungen, Außenstelle EAS Dresden

Zeunerstraße 38, 01069 Dresden

 $^{2}$ Universität Bremen, Institut für theoretische Elektrotechnik und Mikroelektronik (ITEM)

Postfach 330440, 28334 Bremen

3Forschungszentrum Karlsruhe, Institut für Angewandte Informatik Hermann-von-Helmholtz-Platz 1, 76344 Eggenstein-Leopoldshafen

## **Kurzfassung**

Ausgehend von typischen Problemen beim Entwurf heterogener Systeme werden Modellierung, Simulation und Optimierung eines elektromagnetischen Aktors, eines Drucksensorsystems und einer mikrostrukturierten Aktorplatte vorgestellt. Anschließend werden Werkzeuglösungen erläutert, die den Entwurfsablauf solcher Systeme unterstützen und teilweise automatisieren können.

## **1 Einführung**

Im Entwurfsprozess von komplexen Systemen der Elektronik, der Mikrosystemtechnik, im Maschinenbau und in der Automatisierungstechnik sind Eigenschaften wie geringes Gewicht, minimaler Energieverbrauch, hohe Lebensdauer u.v.a.m. wichtige Randbedingungen für den Entwurf und entscheiden letztlich neben den eigentlichen Systemmerkmalen über die Marktakzeptanz eines Produktes. Rechnergestützte Methoden, insbesondere die *Simulation*, sind in den genannten Bereichen zu einem wichtigen Entwurfshilfsmittel geworden, um Designvarianten kostengünstig und schnell zu untersuchen und die notwendigen Entwurfsentscheidungen zu treffen. Für die Simulation elektronischer Schaltungen gibt es seit vielen Jahren etablierte Methoden und Werkzeuge. Der Entwurf heterogener Systeme stellt dagegen völlig neue Herausforderungen. Da die Teilkomponenten solcher Systeme auf unterschiedlichen physikalischen Phänomenen beruhen, ist es schwierig, durch Simulation Aussagen über das Verhalten des Gesamtsystems zu gewinnen. Mögliche Lösungen bestehen zum Beispiel darin, die unterschiedlichen physikalischen Domänen mit einheitlichen Beschreibungsmitteln wie VHDL-AMS [20] oder Modelica [16] zu modellieren und anschließend mit Hilfe von entsprechend universellen Simulationswerkzeugen zu bearbeiten oder die Teilsysteme getrennt zu modellieren und ggf. durch Simulatorkopplung das Gesamtsystemverhalten zu analysieren.

Oftmals sind Simulationen allein nicht ausreichend, wenn die Anzahl der Designparameter zu groß und deren richtige Wahl für ein optimales Design auch für den erfahrenen Entwerfer nicht ohne weiteres möglich ist. Als

Ausweg bietet sich hier der Einsatz von numerischen Verfahren der *Parameteroptimierung* an. Diese Verfahren ermöglichen es, den Vektor der Entwurfsparameter so einzustellen, dass ein hinsichtlich der Gütekriterien optimales Design entsteht, d.h. dass für eine unter Berücksichtigung der Gütekriterien definierte Zielfunktion ein zumindest *lokales*, bei manchen Verfahren auch ein *globales* Minimum (bzw. Maximum) gefunden wird. Optimierungsmöglichkeiten, die von derzeit verfügbaren kommerziellen Simulatoren angeboten werden, konzentrieren sich auf die durch das Tool abgedeckte Abstraktionsebene und sind meist sehr eng in die Algorithmen eingebunden. Oft ist es jedoch günstig, Experimente mit verschiedenen Optimierungsalgorithmen, wie sie aus der Literatur bekannt sind [3], durchzuführen, da sich die einzelnen Verfahren in Abhängigkeit von der Gestalt der Zielfunktion sehr unterschiedlich verhalten.

Im Beitrag soll anhand von drei Beispielen, die mechanische, magnetische und elektrische Komponenten enthalten, gezeigt werden, wie Entwurfsaufgaben für heterogene Systeme mit Hilfe der simulationsgestützten Optimierung gelöst werden können. Dazu werden die Beispiele zunächst vorgestellt. Anschließend wird gezeigt, wie auf Basis angepasster Werkzeugkopplungen die Optimierung in Kombination mit der jeweiligen Simulation durchgeführt werden kann. Die erzielten Ergebnisse und gewonnenen Erfahrungen werden zum Schluss diskutiert.

## **2 Optimierungsprobleme**

### **2.1 Elektromagnetischer Aktor**

Elektromagnetische Aktoren wie Zugmagnete, Relais, Magnetventile etc. werden in vielen technischen Systemen eingesetzt. Neben der eigentlichen Funktion der Baugruppe sind dabei fast immer Anforderungen an Gewicht, Baugröße und Kosten zu berücksichtigen. Unter diesen Gesichtspunkten vorgenommene konstruktive Veränderungen am Bauteil dürfen sich aber nicht negativ auf die Funktionssicherheit des Gesamtsystems auswirken. Ein Beispiel dafür sind Mikrorelais, wie sie heute in der Automobilindustrie in großer Zahl eingesetzt werden. In den letzten Jahren ist eine stetige Verkleinerung dieser Elemente zu verzeichnen, die sich positiv auf die im Automobilbau stehenden Forderungen nach geringem Gewicht und geringem Bauraum auswirkt. Da Mikrorelais auch in sicherheitsrelevanten Systemen, wie z.B. in ABS-Steuerungen eingestetzt werden, müssen Funktionsparameter, wie Kontaktkräfte und Schaltzeiten in sehr engen Grenzen eingehalten werden. Nachfolgend wird gezeigt, wie mit Hilfe des Optimierungssystems MOSCITO [15] eine simulationsgestützte Volumenoptimierung von Mikrorelais unter Berücksichtigung wichtiger Funktionsparameter erfolgen kann.

Ausgangspunkt für die Arbeiten ist die Modellierung des Relais für Schaltungs- und Systemsimulatoren wie SABER oder ELDO. Für die Modellierung des magnetischen Teilsystems werden magnetische Netzwerke [7], [12] verwendet.

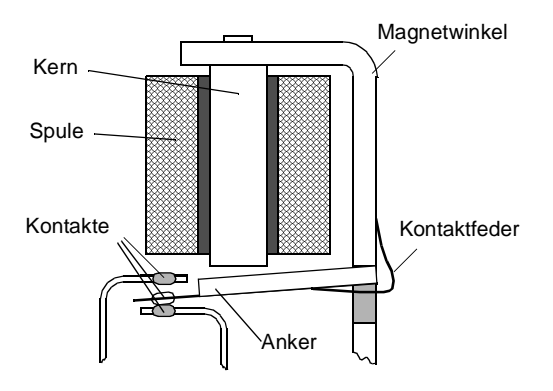

**Bild 1:** Relais - Prinzipdarstellung

Bild 1 zeigt die Prinzipdarstellung des magnetischen Kreises eines Mikrorelais. In Bild 2 ist ein dazughöriges magnetisches Netzwerk abgebildet, mit dem sich die prinzipiellen Effekte hinreichend genau nachbilden lassen [13]. Für die Analyse des Schaltverhaltens müssen zusätzlich die Ansteuerschaltung und die Mechanik des Kontaktsatzes bei der Simulation berücksichtigt werden.

Das vereinfachte Modell des Magnetkreises des Relais wird für eine sinnvolle Durchführung von Optimierungsrechnungen benötigt, da die genaue Berechnung des magnetischen Feldes mit Hilfe der Methode der Finiten Elemente (FEM) [8] zu einem unverhältnismäßig großen Rechenaufwand führen würde. Allerdings ist die Modellierung mit Hilfe magnetischer Netzwerke im Vergleich zu FEM-Berechnungen mit deutlich geringer Genauigkeit verbunden [14]. Die Optimierung unter Nutzung dieser Modelle liefert daher nur eine Tendenzaussage, die hinsichtlich ihrer Genauigkeit und ihrer technischen Umsetzbarkeit durch FEM-Simulationen oder experimentelle Untersuchungen überprüft werden muss.

Für die Volumenoptimierung des Mikrorelais werden die folgenden konstruktiven Parameter als frei änderbar angenommen:

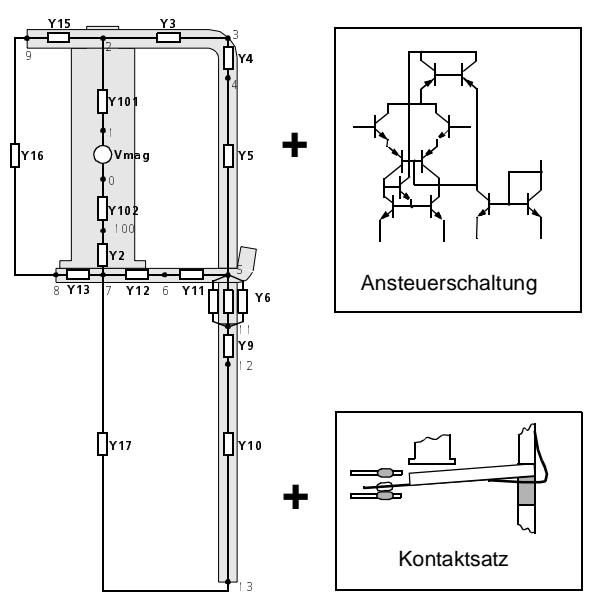

Magnetkreis

**Bild 2:** Relais - Systemmodell

- die Breite des magnetischen Rückschlusses *br*
- die Länge des magnetischen Rückschlusses bzw. des Spulenkerns - *lr*
- der Durchmesser des Spulenkerns  $d_k$  und
- die Windungszahl *n*.

Die Veränderung der Länge von Rückschluss und Spulenkern führt zu einer Verkleinerung des Wickelraums der Spule, so dass sich mit Änderung der Länge l<sub>r</sub> auch die Windungszahl *n* der Spule ändert. Dieser Zusammenhang ist über eine Nebenbedingung berücksichtigt. Als für die Optimierung konstant werden die Materialeigenschaften sowie alle weiteren Abmessungen des Relais angenommen.

Das Volumen des Relais soll unter Beibehaltung der Kontaktkräfte und unter Realisierung einer möglichst kurzen Ansprechzeit minimiert werden. Daher geht in die Zielfunktion neben dem Volumen des Relais die Differenz zwischen normierter Eingangsspannung und normierter Auslenkung am Relaisanker ein. Die Kontaktkräfte werden vom mechanischen Aufbau des Kontaktsatzes bestimmt. Für den gewünschten Wert der Ruhekontaktkraft ist die Beschaffenheit des Magnetkreises unerheblich. Die Arbeitskontaktkraft stellt sich dann korrekt ein, wenn der Anzug des Relais durch eine hinreichend große Magnetkraft auf den Anker vollständig erfolgt ist. Diese Anforderung ist durch die Einbeziehung des Schaltverhaltens in die Zielfunktion berücksichtigt.

Die Simulation des magnetischen Kreises des Relais erfolgte mit dem Simulator SABER. In Bild 3 ist dargestellt, wie sich die Optimierungsparameter und der Wert der Zielfunktion während der Optimierung (hier unter Verwendung des FSQP-Verfahrens) verändern. Es ist zu erkennen, dass insbesondere die Breite des magneti-

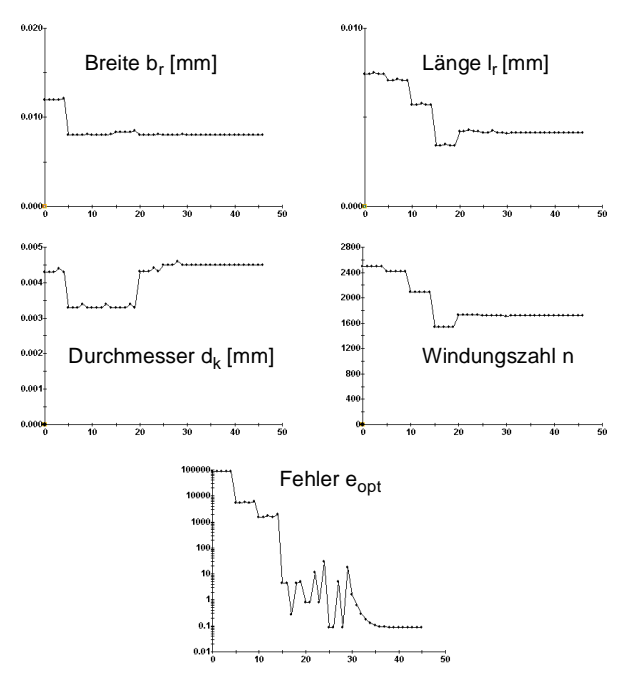

**Bild 3:** Optimierungsergebnisse

schen Rückschlusses und die Länge von Rückschluss und Spulenkern vermindert werden. Durch diese Veränderung der Geometrieparameter (vgl. Tabelle 1) ist es möglich, das Volumen des Relais unter Beibehaltung der wichtigsten Funktionsparameter um mehr als 30% zu reduzieren.

|             | $\mathbf{b}_{\mathbf{r}}$<br>[mm] | [mm] | $d_{k}$<br>[mm] | n    | <b>Volumen</b><br>[ $mm3$ ] |
|-------------|-----------------------------------|------|-----------------|------|-----------------------------|
| Startdesign | 12.0                              | 7.4  | 4.3             | 2500 | 7935                        |
| optimiert   | 8.0                               | 4.15 | 4.14            | 1721 | 4994                        |

**Tabelle 1:** Ergebnisse der Systemoptimierung

Diese Volumenverkleinerung hätte einerseits positiven Einfluss auf das Gewicht und den Bauraumbedarf des Bauteils und damit des Gesamtsystems, wirkt sich andererseits aber auch auf den Materialbedarf bei der Relaisfertigung aus. Die Überprüfung der durch die Systemoptimierung gewonnenen Tendenzaussage hinsichtlich ihrer technischen Realisierbarkeit ist Gegenstand weiterführender Untersuchungen.

#### **2.2 Drucksensorsystem**

Das Drucksensorsystem besteht aus einem kapazitiv arbeitenden Sensor, der mit einem SC-Oszillator zur Signalvorverarbeitung integriert wird. Die Umsetzung der Druck- in eine Kapazitätsänderung erfolgt durch eine sich durchbiegende Membrane, die einen Hohlraum mit dem Referenzdruck  $p_0$  verschließt (Bild 4).

Der Drucksensor stellt eine Kondensatoranordnung dar, die aus der Sensormembrane (bewegliche Elektrode), der darunterliegenden Druckkammer und der implantierten

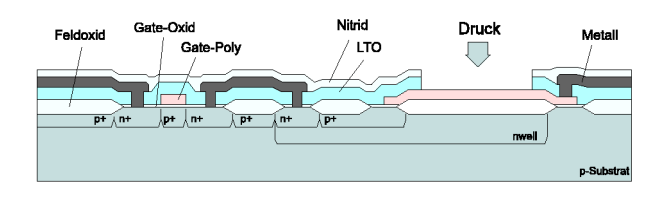

**Bild 4:** Drucksensor im Querschnitt

n-Wanne (feste Elektrode) besteht. Zur Aufbereitung des Sensorsignals wird die in Bild 5 dargestellte, auf dem Prinzip eines SC-Oszillators basierende Auswertelektronik verwendet. Die durch einen externen Druck verursachte Kapazitätsänderung wird so in ein pulsweitenmoduliertes Signal transformiert. Aus dem Verhältnis von High- zu Low-Periode kann die Sensorkapazität und damit der externe Druck ermittelt werden.

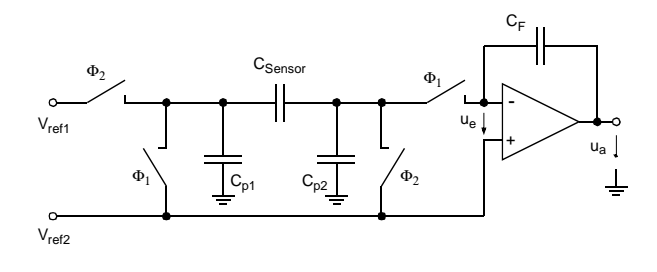

**Bild 5:** Ansteuerschaltung des Drucksensors

Wie in [1] festgestellt wurde, haben die parasitären Kapazitäten *Cp1* am Eingang und *Cp2* am Ausgang des Sensors, die Verstärkung des Operationsverstärkers *AD* sowie die Dimensionierung der Referenzkapazität *CR* und der Feedbackkapazität C<sub>F</sub> einen nicht zu vernachlässigenden Einfluss auf die Güte des Ausgangssignals. Sie führen zu einem Fehler ∆*ua*, der eine Veränderung des Pulsweitenverhältnisses und damit eine Verschlechterung der Auflösung nach sich zieht.

$$
\Delta u_a = \Delta u_{a, ideal} - \frac{C_{p2}}{C_F} \cdot \frac{u_a}{A_D} \tag{1}
$$

Um die vom Anwender geforderte minimale Auflösung realisieren zu können, ist der Einfluß der parasitären Kapazität *Cp2* also zu minimieren. Dies kann erreicht werden, in dem die Feedbackkapazität  $C_F$  bzw. die Verstärkung des Operationsverstärkers A<sub>D</sub> möglichst groß gewählt werden. Zu beachten ist dabei, dass Kapazitäten sehr viel Chipfläche verbrauchen und deswegen nicht beliebig groß gewählt werden können. Da auch die Verstärkung des Operationsverstärkers nicht beliebig groß gewählt werden kann, ist genau das Design gesucht, das für bestimmte maximal zulässige parasitäre Kapazitäten die vom Anwender geforderte Auflösung erzielt. Zu diesem Zweck wurden die Parameter aus Tabelle 2 in den angegebenen Grenzen optimiert. Vom Anwender sind die geforderte Druckauflösung und die maximal zur Verfügung stehende Bitanzahl vorzugeben.

| <b>Parameter</b>                                   | Zeichen  | Start-<br>wert | untere<br>Grenze | obere<br>Grenze |
|----------------------------------------------------|----------|----------------|------------------|-----------------|
| Kantenlänge (µm)                                   | a        | 100            | 50               | 200             |
| Membrandicke<br>$(\mu m)$                          | h        | 1              | 0,5              | $\overline{2}$  |
| Höhe der Druck-<br>kammer (µm)                     | W        | 1              | 0,05             | 3               |
| OP Verstärkung                                     | $A_{D}$  | 1000           | 100              | 10000           |
| Anz. Sensoren                                      | Anz      | 16             | 1                | 32              |
| Eingangskap.<br>(pF)                               | $C_{p1}$ | 5              | 1                | 10              |
| Ausgangskap.<br>$\mathrm{C}_{\mathrm{p2}}$<br>(pF) |          | 0,05           | 0,01             | 0,1             |

**Tabelle 2:** Parameterraum zur Optimierung des Drucksensorsystems

Das Design ist genau dann optimal, wenn die Differenz aus darstellbarer und darzustellender Druckänderung bzw. Änderung im Pulsweitenverhältnis null ist. Maß für die Änderung des Pulsweitenverhältnisses ist der Duty-Cycle *d*.

$$
d = \frac{t_{high} - t_{low}}{t_{high} + t_{low}}
$$
 (2)

Es sind also die darstellbare und die darzustellende Änderung im Duty-Cycle über transiente Simulationen zu bestimmen.

$$
f_{system} = |d_{ideal} - d_{real}| \tag{3}
$$

Zur Berechnung der Zielfunktion *f system* sind ein DC-Sweep und vier transiente Simulationen mit SABER durchzuführen. Der DC-Sweep wird zur korrekten Parametrisierung des Systems benötigt, da Referenz- und Feedbackkapazität in Abhängigkeit von der Sensorkapazität zu dimensionieren sind. Um die korrekte Funktion der Schaltung garantieren zu können, muss die Referenzkapazität größer als die Sensorkapazität sein

$$
C_{ref} > C_{Sensor}
$$

und die Feedbackkapazität sehr viel größer als die Summe aus Referenz- und Sensorkapazität

$$
C_F>>C_{ref}+C_{Sensor}.
$$

Die transienten Simulationen werden zur Ermittlung der darstellbaren und der darzustellenden Änderung im Duty-Cycle benötigt.

Während der Transientensimulationen mit SABER treten bedingt durch die Unterschiede in den Größenordnungen der Schaltungsparameter Konvergenzprobleme auf. Sie werden dadurch abgefangen, dass die Zielfunktion in diesen Fällen immer auf den Wert 100 gesetzt wird. So konnten mit dem Verfahren nach Rosenbrock, dem RCT-Algorithmus und dem Complex-Algorithmus nach Box Designs gefunden werden, die eine erhebliche Verbesserung gegenüber dem Startdesign darstellen (Tabelle 3). Gefordert war, dass eine Druckänderung von 100 Pa detektiert werden kann, wobei maximal 15 Bits zur Verfügung stehen.

| Ver-<br>fahren             | $f_{\text{System}}$<br>x10 | a<br>$\lceil \mu m \rceil$ | h.<br>$\lceil \mu m \rceil$ | W<br>$\lceil \mu m \rceil$ | $A_{D}$ | $C_{ref}$<br>[pF] | <b>Sims</b> |
|----------------------------|----------------------------|----------------------------|-----------------------------|----------------------------|---------|-------------------|-------------|
| Start-<br>design           | 1000                       | 100                        | 1,000                       | 1,000                      | 1000    | 1,7               |             |
| Rosen<br>brock             | 0.853                      | 115                        | 0.992                       | 1,000                      | 1990    | 7,5               | 378         |
| <b>RCT</b>                 | 1,310                      | 118                        | 0,991                       | 0,925                      | 992     | 8,5               | 85          |
| Com-<br>plex<br><b>Box</b> | 7,430                      | 131                        | 1,672                       | 0.491                      | 4740    | 18,2              | 15          |

**Tabelle 3:** Ergebnisse zur Systemoptimierung

Für das Startdesign ergibt sich keine Änderung im Duty-Cycle, so dass der Zielfunktionswert auf eins gesetzt wird. Durch eine Vergrößerung der Kantenlänge *a* des Sensors wird bei den optimierten Designs eine größere Sensorkapazität erzielt die dazu führt, dass die Feedbackkapazität zehnmal so groß wird wie beim Startdesign. Die Anzahl der Sensoren wie auch die maximal zulässigen Werte für die parasitären Kapazitäten wurden von keinem der Verfahren verändert. Die Dicke *h* der Membran in Kombination mit der Höhe *w* der Druckkammer tragen insbesondere beim Optimum nach Box dazu bei, dass die Feedbackkapazität nochmals verdoppelt wird. Der Einfluss der Verstärkung auf das Ergebnis ist anscheinend kleiner, als der der Feedbackkapazität. Sie wurde lediglich beim besten bzw. beim schlechtesten Design verdoppelt bzw. verfünffacht.

#### **2.3 Mikrostrukturierte Aktorplatte**

Das Ziel ist die Entwicklung einer fluidisch betriebenen Aktorplatte, die als integraler Bestandteil eines fluidischen Mikrosystems für die Umwandlung fluidischer Energie in translatorisch mechanische Energie sorgen soll (Bild 6).

Die Ausgangsbasis für die Aktorplatte bildet eine dünne Kunststofffolie (ca. 60 bis 120 µm), die mit einem Excimerlaser mikrostrukturiert wird. Die Laserstrukturierung ist ein von der Firma Bartels Mikrotechnik [17] weiterentwikkeltes und von ihnen eingesetztes Verfahren zur Mikrostrukturierung unterschiedlichster Werkstoffe. Über die Mikrostrukturierung soll das mechanische Auslenkverhalten der Aktorplatte gezielt beeinflusst werden. Die Entwurfsziele bestehen dabei unter anderem darin,

mit einem vorgegebenen Arbeitsdruck eine möglichst große Auslenkung der Aktorplatte zu erzielen. Gleichzeitig soll die Aktorplatte eine lange Lebensdauer besitzen, d.h. sie muss widerstandsfähig gegenüber häufigen Lastwechseln und äußeren Einflüssen sein.

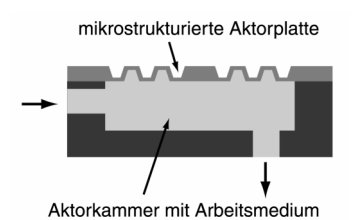

**Bild 6:** Schema der Aktorplatte

Für die Aktorplatte wurde ein parametrisierbares FEM-Modell erstellt, mit dem das statische strukturmechanische Verhalten bei einer vorgegebenen homogenen Drucklast berechnet werden kann. Wegen seiner Rotationssymmetrie ist das FEM-Modell zweidimensional aufgebaut. Um die Einspannbedingung besser zu berücksichtigen, wurde ein Teil der Aktorplattenumgebung mit modelliert (siehe auch Bild 7 rechts). Das FEM-Modell ist "Batch-Job"-fähig, d.h. unter Vorgabe eines Parametervektors kann der komplette Ablauf einer FEM-Simulation vollautomatisch durchgeführt werden. Dies ist eine wichtige Voraussetzung für die Durchführung umfangreicher Parameterstudien oder rechnergestützter Optimierungen. Der Parametervektor enthält neben den globalen Parametern, wie z.B. Radius und Dicke der Aktorplatte zusätzlich für jede Kerbe einen eigenen Parametersatz, welcher die Lage, Position, Weite, Höhe und Wandwinkel der einzelnen Kerbe beschreibt. Die Anzahl der Kerben ist im FEM-Modell nicht festgelegt, so dass der Parametervektor eine dynamische Länge besitzt. Als skalare Ausgangsgrößen werden die Auslenkung der Aktorplatte, die maximale Von-Mises-Spannung, die lokal in der Struktur unter Last auftritt, und das Volumen des Raumes, welches bei der Auslenkung der Aktorplatte unter der Platte entsteht, geliefert.

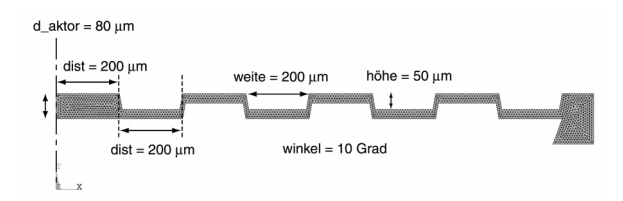

**Bild 7:** Erster manueller Entwurf der Aktorplatte

Ein erster manueller Entwurf für eine strukturierte Aktorplatte wurde von der Firma Bartels Mikrotechnik geliefert (Bild 7). Der Entwurf enthält vier obenliegende sowie drei untenliegende Kerben, die so angeordnet sind, dass die Aktorplatte im Querschnitt betrachtet eine Mäanderform besitzt. Von der Mäanderform werden, ähnlich wie bei einem Faltenbalg, gute Eigenschaften hinsichtlich der erzielbaren Auslenkung bei gegebenem

Arbeitsdruck erwartet. Der Druck wird von unten auf die gesamte Fläche der Aktorplatte beaufschlagt. Für die Durchführung einer nichtlinearen statischen Strukturanalyse inklusive der automatischen Geometriemodellerstellung, der Gittergenerierung und der Aufbereitung des Simulationsergebnisses (Postprozess) werden ca. drei Minuten auf einer Sun-Workstation in Anspruch genommen. Die Tabelle 4 enthält die berechneten Auslenkungen drei verschiedener Aktorplatten. Die manuell entworfene Aktorplatte erreicht mit 104,1 µm eine 4,5 mal so hohe Auslenkung wie eine unstrukturierte Aktorplatte bei gleicher Aktorplattendicke (80 µm).

Das Ziel im Einsatz der FEM besteht wie bereits erwähnt unter anderem darin, eine geeignete Strukturierung für die Aktorplatte zu finden, mit der sich bei vorgegebenem Arbeitsdruck eine möglichst hohe Auslenkung erzielen läßt. Das zur Fertigung der Aktorplatte eingesetzte Herstellungsverfahren läßt trotz fertigungs- und materialbedingter Restriktionen eine große Vielfalt an Gestaltungsmöglichkeiten für die Strukturierung der Aktorplatte zu. Bei der Optimierung der Aktorplattenstrukturierung ist man daher mit einem sehr großen Suchraum konfrontiert. Angesichts der Größe des Suchraumes ist auf der einen Seite eine gezielte Suche nach der optimalen Strukturierung ohne die fundierte Kenntnis in der Strukturmechanik und ohne die erforderliche Erfahrung kaum erreichbar. Auf der anderen Seite ist eine systematische Suche, wenn überhaupt, nur unter großem Zeitaufwand durchführbar.

Die Strukturoptimierung der Aktorplatte besitzt eine Reihe von charakteristischen Eigenschaften. So beschränkt sich die Optimierungsaufgabe nicht auf die Optimierung einer festen Anzahl von Geometrieparametern, sondern sie umfaßt zusätzlich auch die Optimierung der Topologie, die über die Anzahl und Anordnung der Kerben bestimmt wird. D.h. die Optimierungsaufgabe führt zu einem Parametervektor mit dynamischer Länge in Verbindung mit einer hohen Parameterzahl. Durch die diskrete Anzahl der Kerben ist der Lösungsraum zudem multimodal. Aufgrund der Topologievariabilität ist der Einsatz von FEM-Modellen bei der Lösung der Optimierungsaufgabe unumgänglich.

Lokale Suchverfahren sind bei dieser Problemstellung in der Regel überfordert. Allein schon die Multimodalität und die hohe Parameterzahl bilden für viele herkömmliche Suchverfahren eine große Hürde. Unter diesen Voraussetzungen sind globale Suchverfahren besser geeignet. Insbesondere das am Forschungszentrum Karlsruhe entwickelte GADO verfügt über die notwendigen Voraussetzungen zur Lösung der vorliegenden Optimierungsaufgabe. Der Einsatz von Computermodellen für die Optimierung mit GADO setzt allerdings voraus, dass die Rechenzeit pro Simulation nicht zu lang ist (< 2 min). Aus diesem Grund wird eine experimentelle Parallelversion von GADO eingesetzt, die die Durchführung einer auf mehreren Netzwerkrechnern verteilten

Optimierung ermöglicht. Dadurch lässt sich die durchschnittliche Dauer einer FEM-Simulation deutlich senken.

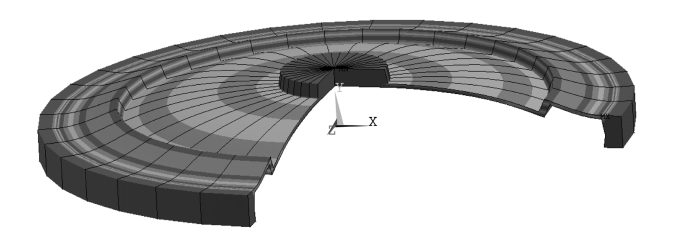

**Bild 8:** Mit GADO optimierte Aktorplatte

Mit GADO wurden auf Basis des strukturmechanischen FEM-Modelles erste Optimierungsläufe durchgeführt, bei denen auch verschiedene fertigungs- und materialbedingte Randbedigungen mit berücksichtigt wurden. Im Bild 8 ist das Ergebnis eines solchen Optimierungslaufes dargestellt. Die Optimierung lief über ein Wochenende und dauerte insgesamt 2 Tage und 17 Stunden. Dabei waren insgesamt sechs Netzwerkrechner an der Optimierung beteiligt. Als Bewertungskriterien wurden die Auslenkung der Aktorplatte und die maximale Von-Mises-Spannung herangezogen. Randbedingungen für die Optimierung bildeten unter anderem die Einhaltung eines maximal zulässigen Aspektverhältnisses von 4:1 für die Strukturen sowie die Einhaltung einer minimalen Wandstärke von 20 µm. Weitere feste Vorgaben waren der E-Modul, der Arbeitsdruck, der Aktorplattenradius, der Wandwinkel und eine maximale Kerbenweite. Die Optimierungsparameter bildeten die Aktorplattendicke, jeweils die Kerbenweite, -position und -lage der Kerben und gemeinsam für alle Kerben die Kerbenhöhe.

| Aktorplatte                 | Auslenkung (μm) |  |  |
|-----------------------------|-----------------|--|--|
| manueller Entwurf           | 104,1           |  |  |
| unstrukturierte Aktorplatte | 23,1            |  |  |
| optimiert                   | 223,0           |  |  |

**Tabelle 4:** Simulierte Auslenkung von Aktorplatten (E- $Modul = 1$  GPa, Druck = 100 hPa)

Die Optimierung lieferte unter den zuvor genannten Rahmenbedingungen als Ergebnis eine Aktorplatte mit zwei Kerben und der Dicke von 100 µm (Bild 8). Gegenüber der manuell entworfenen Aktorplatte erreicht die optimierte Aktorplatte eine mehr als doppelt so große Auslenkung (Tabelle 4).

### **3 Werkzeuge**

Die drei Beispiele zeigen, wie komplex und vielfältig der Entwurf heterogener Systeme sein kann. Insbesondere fallen dabei folgende Aspekte auf:

• Es werden sehr spezielle Kenntnisse zu den theo-

retischen Grundlagen der verschiedenen physikalischen Domänen (z.B. Mechanik, Magnetik, Elektronik) benötigt.

- Die Modellierung der Teilsysteme basiert jeweils auf unterschiedlichen Paradigmen (z.B. Methode der Finiten Elemente, elektrische Netzwerksimulation, Verhaltenssimulation).
- Für die Modellbildung selbst kommen jeweils angepasste Beschreibungsmittel zum Einsatz (z.B. ANSYS-Netzlisten, HDL-A, VHDL-AMS).
- Die Simulation erfolgt mit einer Vielzahl unterschiedlicher Werkzeuge (z.B. ANSYS, SABER, Eldo, MATHEMATICA).

Bezüglich der Optimierung wird deutlich, dass es nicht einen Universalalgorithmus gibt sondern es sinnvoll ist, je nach Problemstellung mit unterschiedlichen Optimierungsalgorithmen zu experimentieren und so ein optimales Entwurfsergebnis zu realisieren. Hierbei treten unter anderem folgende Probleme auf:

- Für die Anwendung vieler Optimierungsverfahren ist häufig sehr spezielles Wissen zu den mathematischen Grundlagen erforderlich.
- Die einzelnen Verfahren müssen in der Regel über Parameter konfiguriert werden. Ein Anwender muss diese kennen und die Wirkungsweise verstehen.
- Die Optimierung erfordert oft einen hohen Rechenaufwand. Für einen effizienten Einsatz in der Praxis sind somit leistungsfähige Softwareimplementierungen erforderlich.

Im folgenden werden drei Werkzeuglösungen vorgestellt, die bei der Bearbeitung der in Abschnitt 2 vorgestellten Optimierungsprobleme zum Einsatz kamen. Das Ziel besteht darin, für die Vielzahl der Varianten simulationsgestützter Optimierung eine für den Entwerfer akzeptable Werkzeugunterstützung zu bieten. Diese soll einerseits einzelne Phasen im Entwurfsprozess automatisieren und andererseits die Bedienung, Konfiguration und Interoperabilität der Einzelwerkzeuge für den Endanwender verbessern.

### **3.1 MOSCITO**

Das verteilte, Internet-basierte Simulations-Optimierungs-System MOSCITO [12] beruht auf der Idee, vorhandene Werkzeuge wie z.B. Schaltungs- und FEM-Simulatoren, Optimierungsprogramme sowie Visualisierungswerkzeuge für numerische Daten unter einer einheitlichen Oberfläche miteinander zu verbinden. MOSCITO stellt Basissoftware

- für die Einbindung solcher Programme,
- für den einheitlichen Datenaustausch zwischen den Programmen sowie
- für die Ablaufsteuerung und Ergebnisvisualisierung von Optimierungsrechnungen bereit

und eignet sich für die Bearbeitung eines breiten Spektrums an Optimierungsproblemen. Gegenwärtig sind in MOSCITO Simulatoren wie SABER, ANSYS, Spice, Eldo und Matlab integriert. Außerdem steht ein

breites Spektrum an Optimierungsverfahren zur Verfügung (z.B. Nelder-Mead-Simplex, Powell, Conjugate Gradients, Quasi-Newton, Simulated Annealing, FSQP, ...).

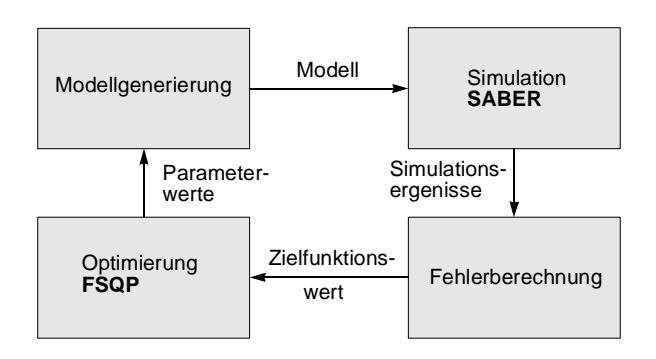

**Bild 9:** Prinzip der simulationsgestützten Optimierung in MOSCITO

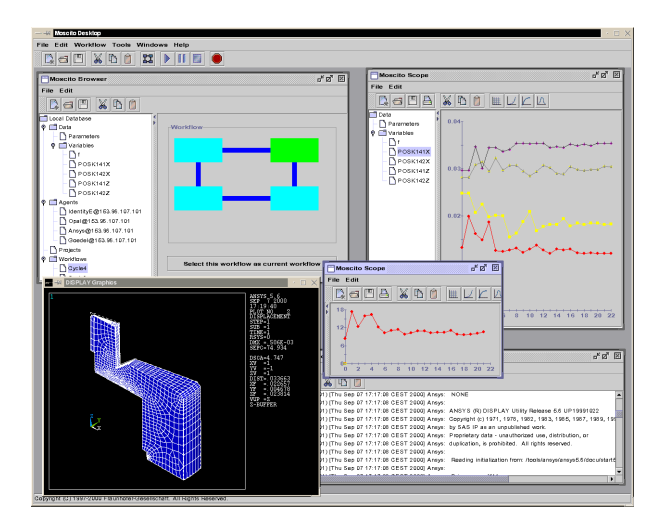

**Bild 10:** Grafisches Interface von MOSCITO

Der in Abschnitt 2.1 beschriebene elektromagnetische Aktor wurde mit dem Schaltungssimulator SABER simuliert. Die Optimierung erfolgte u.a. mit dem FSQP-Verfahren. Simulator und Optimierer können im Rahmen von MOSCITO gekoppelt arbeiten - pro Optimierungsschritt wird eine neue Parameterkombination  $(b_r, l_r, d_k, n)$ ermittelt. Diese wird von einem Modellgenerator in ein HDL-A-Modell eingetragen, das an SABER weitergeleitet wird. Das Simulationsergebnis wird anschließend in einem Fehlerberechnungsprogramm bewertet. Der dabei ermittelte Fehler geht schließlich als Zielfunktionswert wieder zurück an den Optimierer, der eine neue Parameterkombination ausrechnen kann. Damit ist der Kreislauf der simulationsgestützten Optimierung geschlossen.

Bild 10 zeigt die grafische Oberfläche von MOSCITO. Ein Entwerfer kann über diese die von ihm verwendeten Programme (z.B. SABER, Optimierer) starten und konfigurieren und über die MOSCITO-Visualisierungskomponenten können während der Optimierung Parameter- und Zielfunktionswertänderungen direkt verfolgt werden. Da MOSCITO die eingebundenen Werkzeuge vollständig kapselt, muss der Entwerfer keine Spezialkenntnisse (z.B. zu SABER) besitzen. Außerdem müssen die benötigten Programme (SABER, Optimierer) nicht lokal auf dem Rechner installiert sein, da MOSCITO Internet-basiert über TCP/IP-Sockets arbeitet. Es genügt eine Erreichbarkeit dieser Programme per LAN oder WAN.

#### **3.2 MODOS**

Um Optimierung ohne zusätzlichen Aufwand auf den verschiedenen Abstraktionsebenen in den Entwurfsprozess von Mikrosystemen integrieren zu können, sind die Zielfunktionen basierend auf Feld-, Netzwerk- oder Verhaltensmodellen in Kombination mit den entsprechenden Simulationen zu berechnen. Diese Simulationen können sehr zeitaufwendig sein. Ein praktikabler Einsatz mathematischer Optimierungsverfahren ist also nur dann möglich, wenn das optimale Design mit so wenig Zielfunktionsevaluationen wie möglich ermittelt werden kann. Direkte (ableitungsfreie) Suchverfahren stellen einen guten Kompromiss zwischen Robustheit und Geschwindigkeit dar. Deswegen wurden in das modellbasierte Designoptimierungssystem MODOS [9] hauptsächlich direkte Optimierungsalgorithmen implementiert. Desweiteren wurden zwei speziell an die Belange der Mikrosystemtechnik angepaßte Algorithmen entwickelt und implementiert: der RCT- [11] und der ComplInt-Algorithmus [10]. MODOS kann mit beliebigen Feld-, Schaltkreis- oder Verhaltenssimulatoren gekoppelt werden. Die Kopplung zum Verhaltenssimulator SABER wurde mittels Interprozesskommunikation realisiert. Dabei werden weder Pipes noch Dateien zum Datenaustausch benötigt. Praktische Erfahrungen liegen auch mit MATHEMATICA vor. Hier wurde die Kopplung über die Dateischnittstelle realisiert.

#### **3.3 GADO**

GADO (Genetischer Algorithmus für Designoptimierung) ist die an die speziellen Belange der Designoptimierung angepaßte Variante des GLEAM-Verfahrens von Blume (GeneraL purpose Evolutionary learning Algoritms and Methods) [2]. Evolutionäre Algorithmen ahmen das aus der Biologie bekannte Adaptionsverhalten lebender Systeme in Computeralgorithmen nach, um so die Lösungsqualität kontinuierlich zu verbessern. Dabei werden die im Rahmen einer konkreten Aufgabe variierbaren Eigenschaften des zu untersuchenden Systems in Vektoren (Chromosomen) gespeichert und einer künstlichen Evolution unterworfen. Die Ermittlung der Fitness übernimmt dabei in der Regel ein Simulationsmodell, das die hervorgebrachten Individuen (Lösungsvorschläge) bewertet und damit die Darwinsche Auslese (survival of the fittest) ermöglicht. Der Vorteil dieser Vorgehensweise liegt in der Allgemeinheit des globalen Suchverfahrens und darin, dass analytisches Wissen über das Problem nicht notwendig ist. Es genügt ein Verhaltensmodell für die Bewertung. Nachteilig kann die hohe Anzahl an Fitnessberechnungen werden.

GADO verfügt über eine allgemeine Schnittstelle zur Ankopplung externer (kommerzieller) Simulatoren. Konkrete Erfahrungen liegen für Mathematica [16], ELDO [5] und ANSYS vor. Häufig ist bei einem Designproblem nichts oder nur wenig über die Natur des Suchraums bekannt, so dass die Anwendung spezialisierter Verfahren nicht möglich ist und der Einsatz lokaler Suchalgorithmen die Gefahr in sich birgt, an einem lokalen Suboptimum hängen zu bleiben. Die in GADO implementierte evolutionäre Suche ist dagegen globaler Natur und damit wesentlich besser in der Lage, das globale Optimum aufzuspüren [6], [16], [5]. Die meisten Optimierungsverfahren arbeiten mit einem Parametervektor fester Länge. Dies gilt auch für fast alle Implementierungen evolutionärer Algorithmen. Da das in GADO enthaltene GLEAM-Verfahren von vorneherein auch für die Lösung von Parametervektoren dynamischer Länge gedacht war [2] [4], gilt diese Einschränkung nicht und GADO ist hervorragend zur gleichzeitigen Topologie- und Parameteroptimierung geeignet, wie sie bei der Aktorplatte benötigt wird.

## **4 Zusammenfassung**

Anhand von drei ausgewählten Entwurfsproblemen wurde gezeigt, wie mit Hilfe der simulationsgestützten Optimierung heterogene Systeme, die mechanische, magnetische und elektrische Komponenten enthalten, untersucht werden können. Dabei wurde deutlich, wie wichtig die Verwendung problemangepasster Simulationswerkzeuge ist und wie mit Hilfe leistungsfähiger Optimierungsverfahren entscheidende Verbesserungen beim Entwurfsergebnis erzielt werden können. Um die gewonnenen Erfahrungen künftig für einen breiten Kreis von Anwendern (z.B. Entwerfern in kleinen und mittelständigen Unternehmen) nutzbar zu machen, wurden drei Werkzeuglösungen, die bei der Problembearbeitung zum Einsatz kamen, vorgestellt. Basierend auf modernen Internet-Technologien werden diese Ansätze weiterentwickelt und vervollkommnet [19].

## **5 Literatur**

- [1] Bischoff, L.: Systemsimulation eines kapazitiven Drucksensors mit SC-Oszillator basierter Auswerteschaltung, Universität Bremen, Studienarbeit, März 1999
- [2] Blume, C.: GLEAM A System for intuitive Learning. Proc. of PPSN I, LNCS 496, Springer-Verlag, S.48-54, 1991.
- [3] Gill, P. E.; Murray, W.; Write, M. H.: Practical Optimization. Academic Press, San Diego, 1997.
- [4] Jakob, W.; Gorges-Schleuter, M.; Blume, C.: Application of Genetic Algorithms to Task Plan-

ning and Learning. In: Männer, R.; Manderick, B. (eds.): Conf. Proc. PPSN II, North-Holland, Amsterdam, S.291-300, 1992

- [5] Jakob, W.; Gorges-Schleuter, M.; Sieber, I.; Süß, W.; Eggert, H.: Solving a Highly Multimodal Design Optimization Problem Using the Extended Genetic Algorithm GLEAM. In: S. Hernandez, A.J. Kassab, C. A. Brebbia: Computer Aided Design of Structures VI, WIT Press, Southampton, S.205-214, 1999.
- [6] Jakob, W.; Knorr, B.; Parodat, S.; Peters, D.; Uhlig, A.: Optimierung von Mikrosystemen. In: John, W.; Luft, H.; Groß, W. (Hrsg.): Methoden und Werkzeuge zum Entwurf von Mikrosystemen, 8. GMM-Workshop, S.241-254, 1999.
- [7] Kallenbach, E.; Eick, R.; Quendt, P.: Elektromagnete. Teubner, Stuttgart, 1994
- [8] Kost, A.: Numerische Methoden in der Berechnung elektromagnetischer Felder. Springer, Berlin, 1994
- [9] Peters, D.; Bolte, H.; Böhnke, R.; Bischoff, L. und Laur, R.: MODOS - Model Based Design Optimization System. IEEE Proceedings of the 43rd Midwest Symposuim on Circuits and Systems, Lansing, Michigan, August 2000
- [10] Peters, D.; Bolte, H.; Marschner, C.; Nüssen, O. und Laur, R.: Enhanced Optimization Algorithms for the Design of Microsystems. DTIP; April 2001
- [11] Peters, D. und Laur, R.: An Improvement of Rosenbrocks Algorithm for Model Based Design Optimization of Microsystems. Sixth IEEE International Conference on Electronics, Circuits and Systems; Zypern, 1999
- [12] Roschke, T.: Entwurf geregelter elektromagnetischer Antriebe für Luftschütze. Dissertation, Technische Universität Dresden, 1999
- [13] Schäfer, E.; Schneider, P.: Modellierung und Simulation von Mikrorelais. Proc. 7. Workshop "Methoden- und Werkzeugentwicklung für den Mikrosystementwurf", Paderborn, Januar 1999
- [14] Schneider, P.: FEM-gestützte Ableitung von Magnetkreismodellen für elektromagnetische Aktoren. Proc. 18. CAD-FEM Users' Meeting, September 2000, Friedrichshafen
- [15] Schneider, P.; Huck, E.; Reitz, S.; Parodat, S.; Schneider, A.; Schwarz, P.: A modular approach for simulation-based optimization of MEMS. Proc. ISMA 2000, Singapore, November 2000.
- [16] Sieber, I.; Eggert, H.; Guth, H.; Jakob, W.; Scherer, K.-P.; Ziegler, P.: Design Optimization Considering Tolerance Effects of Microoptical Benches. In: MicroSystem Technologies 98, VDE-Verlag GmbH, S.65-70, 1998.
- [17] Bartels Mikrotechnik GmbH: http://www.bartels-mikrotechnik.de
- [18] Modelica: http://www.Modelica.org
- [19] MOSCITO:
- http://www.eas.iis.fhg.de/solutions/moscito
- [20] VHDL-AMS: http://www.VHDL-AMS.org